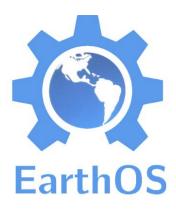

- A systematic collection of open source projects to cover everything in life.
- Credits go to the origial projects. I just integrate them ... think a Wikipedia for everything free & open.
- It's unfinished ... as it's just me so far and I do this in my spare time ;-)
- web: http://ma.juii.net/blog /category/earthos

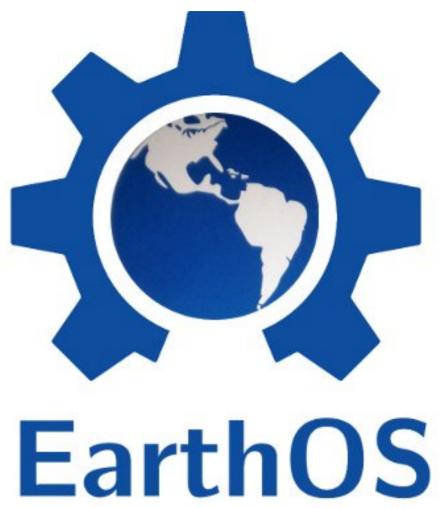

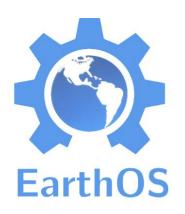

# What is this EarthOS? (1)

"A story told in code and CAD."

"A utopian exploration of what a free and open world would look like."

"An effort into organizing and integrating all that's being produced in the Open Source movement."

"Like all sci-fi, inspiring."

"A collection of free & open tools for everything of daily life."

"A PDF with 975 pages (v 0.12)."

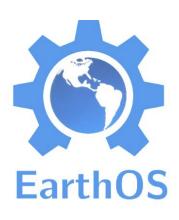

# What is this EarthOS? (2)

**EarthOS** "An approach to resilience: preparing for the post-carbon age, The Collapse, or whatever."

"The DIY ethos of hacker culture, applied to everything."

"An experiment for autarkic & independent living without losing modern comforts."

"A toolbox for self-sustained, low-footprint living, independent of big business and a profit-centric lifestyle."

"A concentrated empowerment of those called consumers, in developed and developing areas alike."

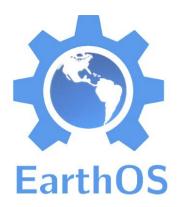

#### EarthOS Architecture

- Level L1 (infrastructure, global)
- Level L2 (individual, mobile)
- Level L3 (group, mobile)
- Level L4 (network, relocateable and resilient)
- Level L5 (village, relocateable)
- Level L6 (seastead, mobile) ← Well, it's an Utopia :-)

Every level physically contains its lower levels. A higher level offers more comfort and opportunities ("more stuff") but also is less mobile and more of a burden.

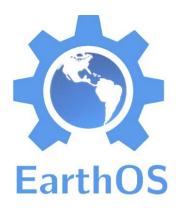

# i Inspiring!

- Now we'll look at some of the most inspiring open source projects collected in EarthOS.
- ▶ Imagine what the world would look like when everybody uses these over their proprietary alternatives.
- (EarthOS contains hundreds more projects. Really. It's funny how there's something free and open for nearly everything already.)

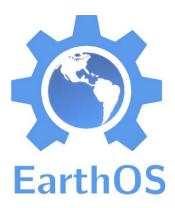

- Open Source Hardware 3D printer using filament deposition
- Aiming for self-replication.
- status: operational
- web:

http://www.reprap.org/wiki/ Huxley

# RepRap Huxley

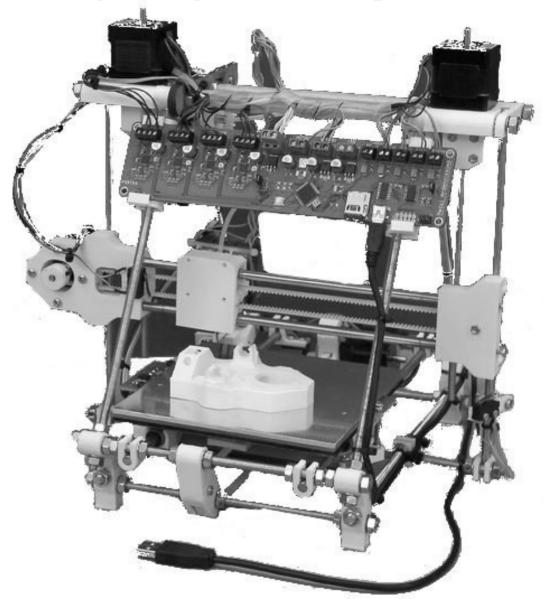

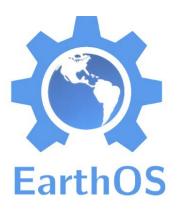

## **Filabot**

- open source filament maker for 3D printers: print from recycled plastics
- status: product development nearly, done, shipping in 2013
- web: http://filabot.com/

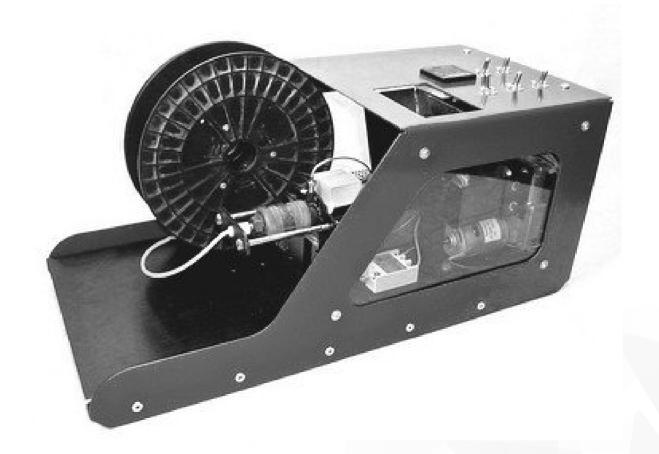

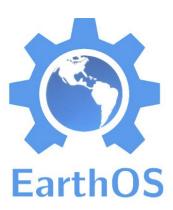

## Open Source Ecology LifeTrac

- Open source tractor and other farmtech.
- Tractor is hydraulically powered, with all parts modular and interchangeable.
- status: mature prototypes, in daily use
- web: http://opensourceecology.org/

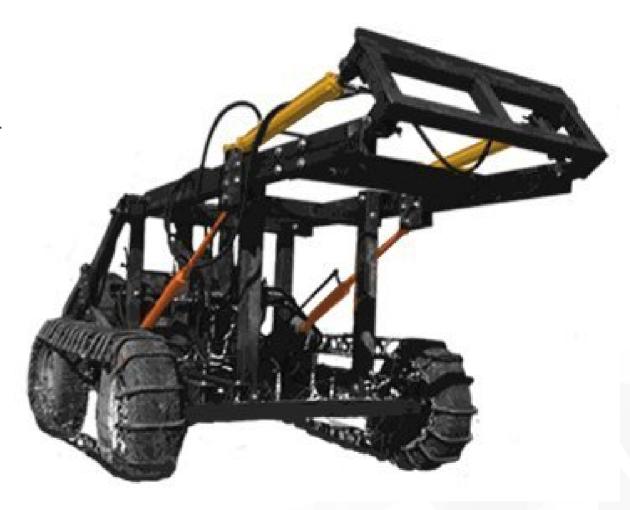

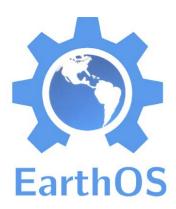

- Fully open source aftermarket firmware for "rooted" Android phones and tablets
- 150 phone models supported, nearly 150 developers.
- 2.6 million devices use it
- status: mature
- web: http://cyanogenmod.org

Wanna try? I have it on my phone.

# CyanogenMod

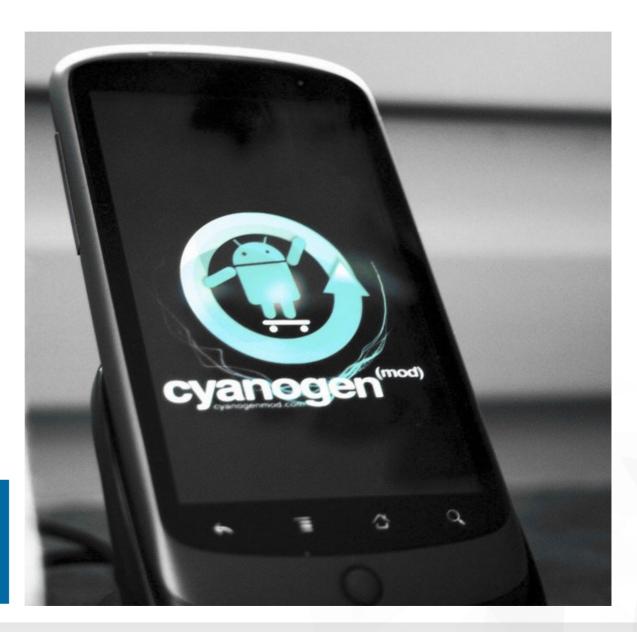

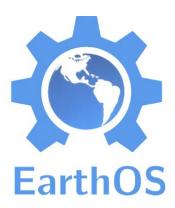

#### status: operational, but lots of work to do :)

web: http://osdd.net

#### **OSDD**

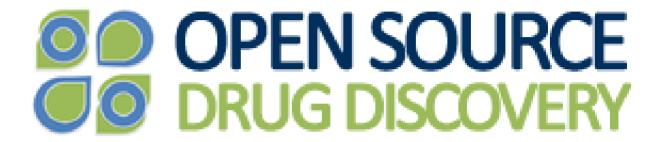

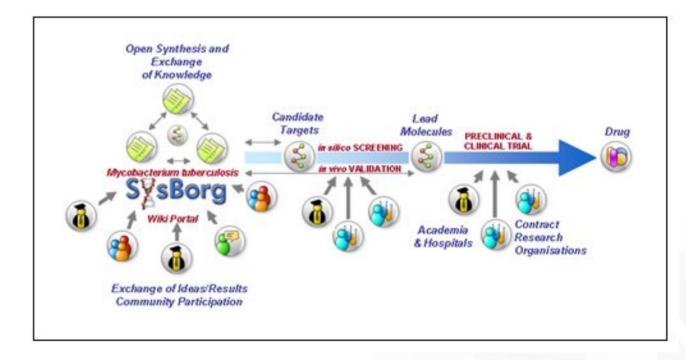

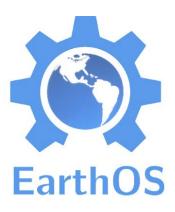

## Gridbeam

- "open source building system for a post-carbon future" :-)
- very DIY
- status: operational
- web:

http://gridbeamers.com/

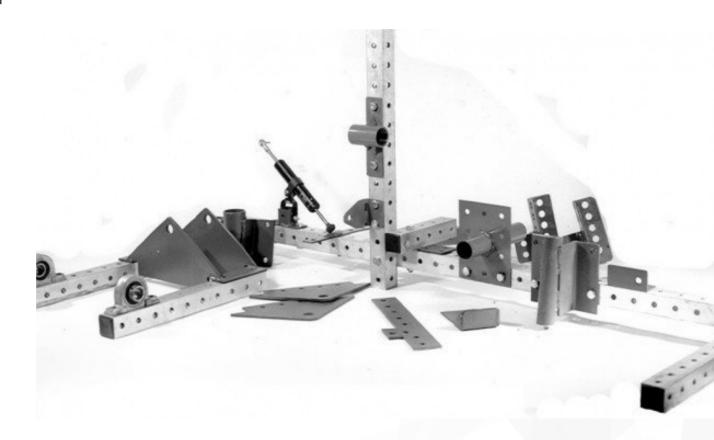

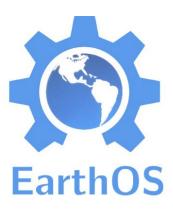

#### Goteo

- Free and open source software for crowdfunding.
- A crowdfunding platform only for projects with a "collective return".
- Originating from Barcelona.
- status: in operation
- web: http://goteo.org/

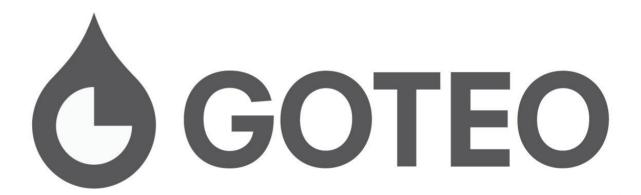

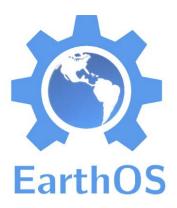

#### First open source car.

- 2.5 I / 100 km
- selling at 25k USD
- status: operational, in production
- web: http://www.wikispeed.com/

# Wikispeed SGT01

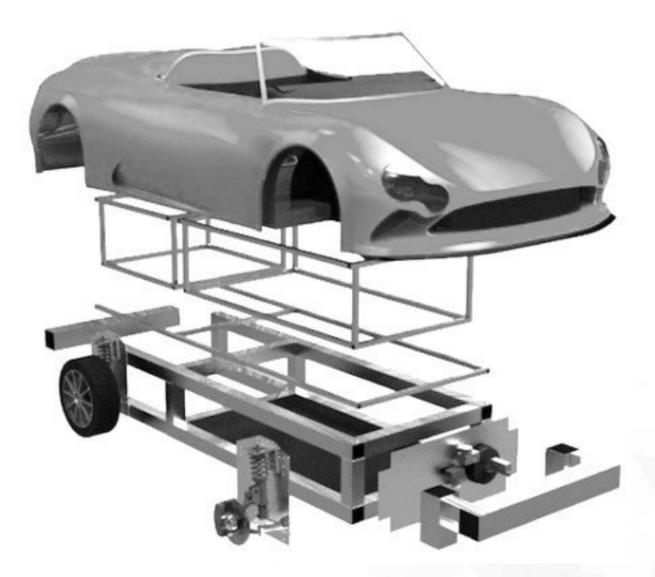

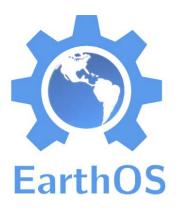

# Ripple

- An alternative currency where all financial capital is backed by social capital (trust among friends).
- Based on IOUs and Bitcoinlike cryptography and blockchain concepts.
- status: cutting edge, private beta
- web: http://ripple.com/

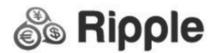

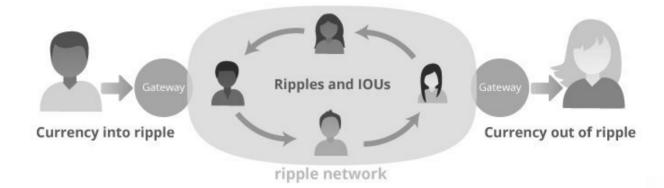

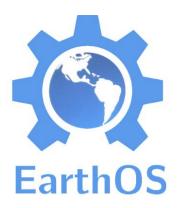

- "OSLOOM is a project intent to build an affordable open source jaquard loom for studio weavers."
- (That is, a loom for artists to weave any pattern into a fabric, as all threads are individually controlled.)
- status: working prototypes, documenting
- web: http://www.osloom.org/

## **OSLOOM**

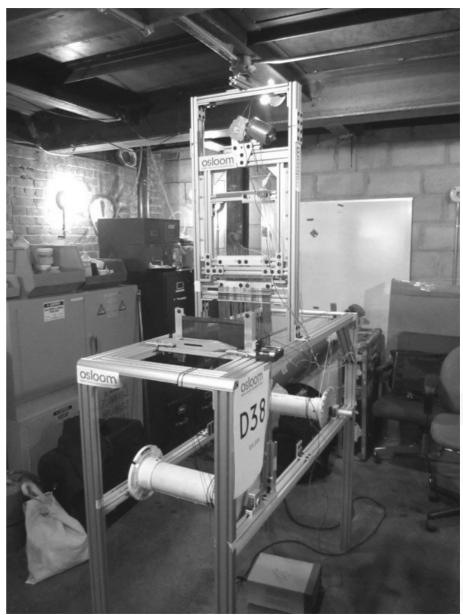

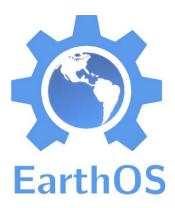

- First widespread open source cryptocurrency.
- Money as information (like on your bank account).
- Nearly no fees. Irreversible transactions. No central banking control.
- status: mature, growing community
- web: http://bitcoin.org/ http://weusecoins.com/
- ◆ 1 BTC = 14.52 EUR = 125.08 SEK (as of 2013-01-30)

#### **Bitcoin**

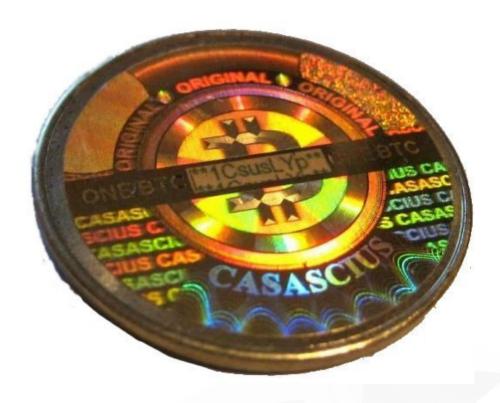

Wanna try? Just install the open source Android app "Blockchain" and I'll send you 0.20 Bitcoins.

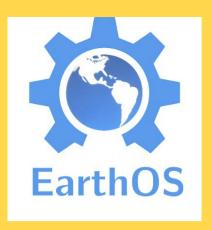

# Missing pieces

Random ideas, just for the next steps.

- ▶ Large-scale alternative economy system. Something that works for millions, not just hundreds as in LETS. Using open source software of course.
- Medical knowledge as open content without a paywall, and open access science in general (→ Aaron Swartz).
- ◆ Open hardware medical equipment. Only the very beginnings are done.
- Software distribution for phones, all open source, similar to Debian / Ubuntu Linux for Desktops (but it's coming: http://f-droid.org/).
- → Packaging format for open source hardware (".deb for physical objects"). Tried but could not be finished, at oscomak.net/wiki/SKDB.
- Central package repository, collecting versioned, interdependent documentation of everything open source, open design etc..

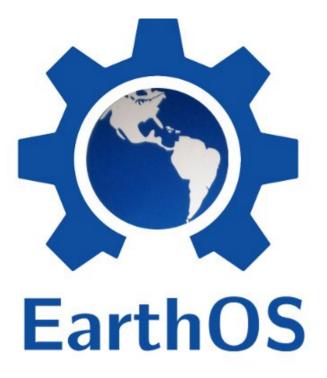

# Looking for a free & open alternative for something?

- ◆ EarthOS has selected literally hundreds of open source projects from nearly all areas. And still a long way from a complete ... and tidy :P ... document
- ◆ Let's see if we can find something for you :) (Welcome to discuss together what you need.)
- Welcome to discuss the potential of open source everything.

(Want to make a guess about the state in 50 years?)

#### **EarthOS URLs:**

http://ma.juii.net/blog/category/earthos

http://ma.juii.net/downloads/main